Beijing National Day School Department of Mathematics & Computer Science

## AP Computer Science A

## Semester 2 Exam

Location: Library, 6th Floor, Aspiration Building Date: Wednesday, June 26th, 2019 Start Time: 2:00PM End Time: 4:00PM NO CALCULATORS PERMITTED

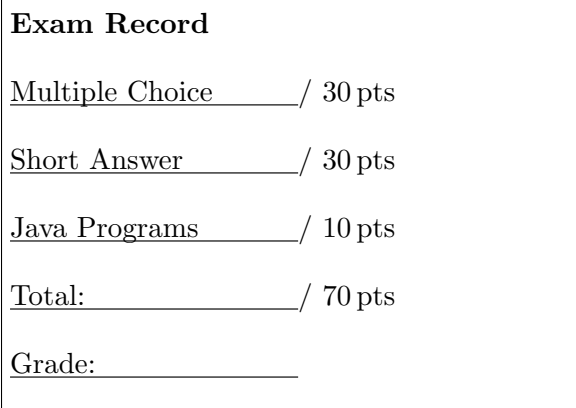

English Name:

Pinyin Name:

Mr. Alwin Tareen, June 2019

### Section I: Multiple Choice (30 points)

- Number of questions: 30.
- Decide which is the best of the choices given, and select the correct answer by placing an "X" in the corresponding box.
- $(1^{\text{pt}})$ 1. Which of the following is NOT a primitive data type?
	- $\vert$  int double String boolean

 $(1^{\text{pt}})$ 

1 pt

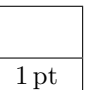

 $\Box$  (1 + 17) % 3

2. Which of the following arithmetic expressions produces a result of 3?

 $\Box$  1 + 17 % 3  $\Box$  12 % 3 - 1  $\vert 5 * 2 \% 3$ 

 $(1^{\rm pt})$ 3. If the operator AND is used, which of the following will make the whole condition true? First operand true, second operand false First operand false, second operand true Both operands true Both operands false

 $(1^{\rm pt})$ 4. The Boolean expression !(E && F) is logically equivalent to which of the following? E || F  $\overline{\phantom{x}}$  !E || !F E && F !E && !F

 $(1^{\rm pt})$ 5. What is the output of the following code fragment?

```
for (int i = 3; i \le 12; i++){
    System.out.print(i + " ");
}
```
 $\Box$  5 6 7 8 9 4 5 6 7 8 9 10 11 12  $357911$  $\frac{1}{3}$  4 5 6 7 8 9 10 11 12

# 1 pt

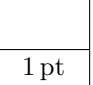

 $(1^{\rm pt})$ 6. What is the value of pos after the following code executes?

```
String s1 = "ac ded ca";
int pos = s1.indexOf('d");
3
4
\Box 5
 |-1
```
 $(1^{\rm pt})$ 7. How many times does the following code fragment print a \*?

```
for (int i = 3; i \le 9; i^{++})
{
      System.out.print("*");
}
9 ∏
\Box 7
\vert \ \vert_6\Box 10
```
 $(1^{\rm pt})$ 8. Given the following code fragment, what will be the contents of the array  $arr$  if the method doubleLast() is executed?

```
public int[] arr = {-20, -15, 2, 8, 16, 33};
public void doubleLast()
{
    for (int i = arr.length/2; i < arr.length; i++){
        arr[i] = arr[i] * 2;}
}
\Box [-40, -30, 4, 16, 32, 66]
```
 $\vert$  [-40, -30, 4, 8, 16, 32]  $\sqrt{[-20, -15, 2, 16, 32, 66]}$  $\sqrt{20, -15, 2, 8, 16, 33}$ 

 $(1^{\rm pt})$ 

9. Which of the following is a valid reason to use an ArrayList, instead of an array? An ArrayList can grow or shrink as needed, while an array is always the same size. You can use a for-each loop on an ArrayList, but not on an array. You can store objects in an ArrayList, but not in an array.

You can find the length of an ArrayList, but you can't find the length of an array.

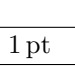

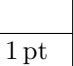

 $\vert$  3

 $(1^{\rm pt})$ 10. How many recursive calls does the following method contain?

```
public int fibonacci(int n)
{
    if (n == 0 || n == 1)return 1;
    else
         return fibonacci(n-1) + fibonacci(n-2);
}
 0 |
 \vert_1\vert 2
```
- $(1<sup>pt</sup>)$  **11.** Which one of the following statements assigns the letter S to the third row and first column of a two-dimensional array named strGrid, assuming row-major order?
	- $\vert$ str $\text{Grid}[0][2] = "S"$  $\rfloor$ str $\text{Grid}[1][3] = "S"$  $\exists$  strGrid[3][1] = "S"  $\vert \text{strGrid}[2][0] = "S"$
- $(1<sup>pt</sup>)$  **12.** Which of the following statements would correctly retrieve the value 6 out of the array  $arr?$

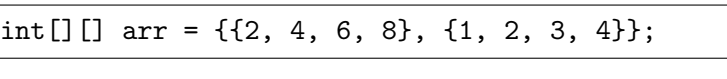

 $\vert$  arr [0] [3] arr[1][3] arr[0][2] arr[2][0]

 $(1^{\rm pt})$ 13. What is a class?

- $\vert$  A class is a data structure similar to an ArrayList.
- A class is a section of main memory which contains no data.
- A class is like a blueprint, which describes the state and behaviour of an object.

A class is an array data structure that can only contain integers.

- $(1<sup>pt</sup>)$  **14.** Which of the following invokes the method length() of the object referenced by str and stores the result in val?
	- $\vert$  val = str.length();
	- $\Box$  val = length.str();
	- $\vert$  val = length().str;
	- $\vert \ \vert$  val = length(str);

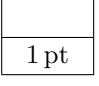

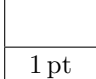

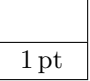

 $(1^{\rm pt})$ 15. What is the class of the type wrapper for the primitive type int?

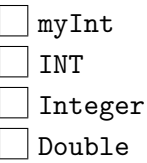

 $(1<sup>pt</sup>)$  **16.** How many choices are possible when using a single **if-else** statement?

- $\overline{\phantom{a}}$  1  $\overline{12}$ 3  $\vert$  4
- $(1<sup>pt</sup>)$  **17.** A colony of rabbits doubles its population every 28 days. The population starts out at 2, and increases until it reaches 100000. Say that a section of code simulates this process. Which of the following while statements is most likely to be used?

 $\Box$  while (population = 100000) while (population < 100000) while (population  $> 28$ ) | while (population = 28)

 $(1<sup>pt</sup>)$  **18.** When you run a Java application by typing java SomeClass what is the first method that starts?

The main() method of SomeClass.

The run() method of SomeClass.

The someClass method.

The applet method.

 $(1<sup>pt</sup>)$  **19.** What value is assigned to a reference variable to show that there is no object?

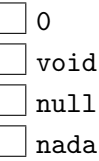

 $(1^{\rm pt})$ 20. When an object no longer has any reference variables referring to it, what happens to it?

It sits around in main memory forever.

It is swapped out to the hard disk drive.

The garbage collector makes the memory it occupies available for new objects.

It gets emailed to the Oracle corporation, who then disposes of it.

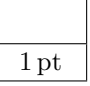

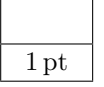

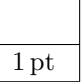

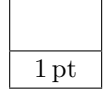

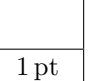

 $\Box$  12

 $(1^{\rm pt})$ 21. What is the output of the following code fragment?

```
String str = "Hello World!";
System.out.println(str.length());
\vert \ \vert_0\Box 10
\Box 11
```
 $(1<sup>pt</sup>)$  **22.** What is the output of the following code fragment?

```
for (int i = 0; i < 5; i++){
    System.out.print(i + " ");
}
\Box 1 2 3 4 5
\Box 0 1 2 3 4
\Box 0 1 2 3 4 5
\Boxi i i i i
```
 $(1<sup>pt</sup>)$  **23.** What is the output of the following code fragment?

int[] arr = {2, 4, 6, 8}; System.out.println( $arr[0] + " " + arr[1]);$  $\overline{2}$  6  $\Box$  8  $\Box$  2 4  $\Box$  6 8

 $(1<sup>pt</sup>)$  **24.** What is the output of the following code fragment?

int [] arr =  $\{2, 4, 6, 8, 10, 1, 3, 5, 7, 9\};$ for (int  $i = 0$ ;  $i < 5$ ;  $i++)$ { System.out.println(arr[i] + " "); }

 $|2468$  $\begin{array}{|c|c|c|c|c|}\n\hline\n2 & 4 & 6 & 8 & 10 \\
\hline\n\end{array}$  $2468101$ 2 4 6 8 10 1 3 5 7 9

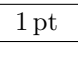

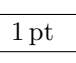

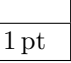

 $(1^{\rm pt})$ 25. Given the following array declaration, what is values [2] [1]?

```
double[][] values = \{ \{1.2, 9.0, 3.2\},
                       {9.2, 0.5, 1.5},
                       {7.3, 7.9, 4.8} };
```
 $\overline{7.3}$ 

 $|7.9$  $\vert 9.2 \vert$ 

There is no such array element.

- $(1^{\rm pt})$ 26. What is the name of the superclass that every other class in Java inherits from? Object Base
	- Root Foundation

 $(1<sup>pt</sup>)$  **27.** Which of the following is the correct way to declare an ArrayList with data type Integer?  $\Box$  ArrayList<String> list = new ArrayList<String>(); ArrayList<int> list = new ArrayList<int>();  $\Box$  ArrayList list = new ArrayList(); ArrayList<Integer> list = new ArrayList<Integer>();

 $(1<sup>pt</sup>)$  **28.** Which of the following choices is the correct way to set up a constructor?

public String Rectangle()

public static int SportsTeam(int players)

public constructor Bicycle(int gears)

public Compass(int direction)

 $(1^{\rm pt})$ 29. Consider a class that has two constructors. Which of the following conditions must be true in order for the program to compile correctly?

The constructors must be declared private and void.

The constructors must be placed in separate source code files.

The constructors must specify a return type.

The constructors must have unique parameter lists.

 $(1<sup>pt</sup>)$  **30.** Which of the following choices would be considered an accessor method?

public Kennel(double price)

public String getName()

public Ticket()

public class Player

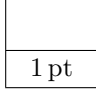

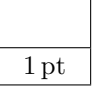

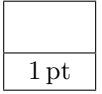

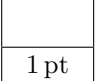

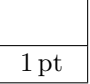

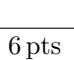

#### Part II: Short Answer (30 points)

- Number of questions: 30.
- Answer each of the following questions in the space provided.
- $(1^{\rm pt})$ 1. Which of Java's primitive data types would you use to store the square root of 2?
- $(1^{\rm pt})$ 2. Which of Java's primitive data types would you use to store your age?
- $(1^{\rm pt})$ 3. Write a single line of code that will create an integer variable called num and store the number 407 in it.
- $(1^{\rm pt})$ 4. Write a single line of code that will create a String variable called name and store your name in it.
- $(1^{\rm pt})$ 5. If String buddy = "groovy dude"; then what is the output of: System.out.println(buddy.toUpperCase());
- $(1^{\rm pt})$ 6. Which character is at the 5th index in the String "Herman Munster"?
- $(1^{\text{pt}})$ 7. When comparing two Strings for equality, the double equals operator( $==$ ) should not be used. What is the name of the method that should be used?

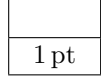

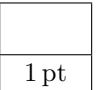

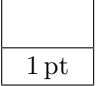

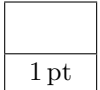

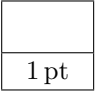

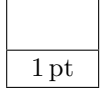

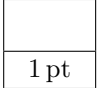

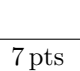

 $(1^{\rm pt})$ 8. Write a single line of code that will increment the integer variable num by 1.

 $(1^{\rm pt})$ 9. What are the two possible values of a boolean variable?

- $(1<sup>pt</sup>)$  **10.** What is the Java operator for the boolean **AND** operation?
- $(1<sup>pt</sup>)$  **11.** What is the Java operator for the boolean OR operation?
- $(1<sup>pt</sup>)$  12. What is the output of: System.out.println(true && true || false);
- $(1<sup>pt</sup>)$  **13.** Write a statement that will store the value true in a boolean variable throttle if the value in the variable height is 44 or less.
- $(1<sup>pt</sup>)$  **14.** Write code using a for-loop that will print out the numbers 3, 6, 9, 12, 15.
- $(1<sup>pt</sup>)$  **15.** Given the following line of code, identify the class, and identify the object: Rectangle board = new Rectangle(length, width);

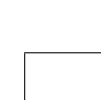

1 pt

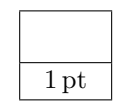

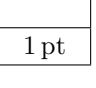

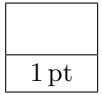

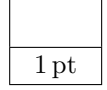

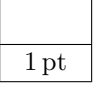

- $(1^{\rm pt})$ 16. Instantiate an object called fido from the Puppy class using a single line of code. Assume that no parameters are sent to the constructor.
- $(1<sup>pt</sup>)$  **17.** Write a single line of code that will create an array of type double called scores having 800 elements.
- $(1^{\text{pt}})$ 18. Given the array: double[] digits = new double[21] What is the output of: System.out.println(digits.length);
- $(1<sup>pt</sup>)$  **19.** Assume that the integer array data contains the five values: 34, 56, -102, 18 and 5. What is the value of data[1]?
- $(1^{\text{pt}})$ 20. Write a single line of code that will instantiate an ArrayList object called places and have the restriction that only String objects can be stored in it.
- $(1^{\rm pt})$ 21. A class from which you cannot create objects is called what kind of class?
- $(1<sup>pt</sup>)$  **22.** Is it possible to have multiple constructors in the same class?
- $(1^{\rm pt})$ 23. Is it true that inheritance models the "is-a" relationship, where objects of the subclass are also objects of the superclass? Answer yes or no.

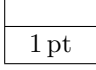

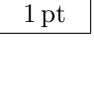

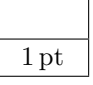

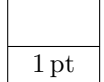

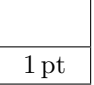

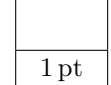

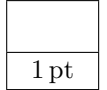

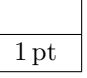

- $(1^{\rm pt})$ 24. What must be required of an array of numbers before a binary search can be done?
- $(1^{\rm pt})$ 25. Which is generally more efficient, a linear search or a binary search, if the array is already sorted?
- $(1<sup>pt</sup>)$  **26.** If we were given a sufficiently large amount of memory space, which of the following sorting algorithms would be more efficient: selection sort, insertion sort, or merge sort?
- $(1<sup>pt</sup>)$  **27.** Consider the following array:  $int[]$  temps = {34, 56, -102, 18, 5} What is the output of: System.out.println(temps[3] + temps[4])?
- $(1^{\rm pt})$ 28. Consider the following array:  $String[]$  names =  ${''Bob", "Jim", "Sally"}$ Write a single line of Java code that will display the element "Sally" from this array.
- $(1^{\text{pt}})$ 29. Consider the following array: int[] nums = new int[7]; Write a section of Java code that would place the number 23 into every position in the array. Hint: Use a for loop.
- (1 pt) 30. Merge sort uses the "divide-and-conquer" approach in its algorithm. In this context, explain what "divide-and-conquer" means.

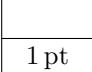

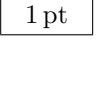

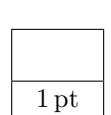

1 pt

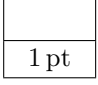

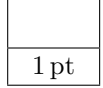

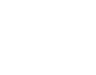

#### Section III: Java Programs (10 points)

- Number of questions: 3.
- Show all of your work. Remember that program segments are to be written in the Java programming language.
- $(4<sup>pts</sup>)$ 1. Assume that word is a String of lower case text characters. Write a Java function that counts the number of a's and b's that are contained in the String word. Your function should be called:

public static int countAlphaBeta(String word)

The function should return an integer which is the total quantity of a's and b's in the String.

• If the following statements are executed:

```
int result = countAlphaBeta("azcbobobegghakl");
System.out.println(result);
```
Then the output of your program should be: 5

public static int countAlphaBeta(String word)

 $\left\{ \right.$ 

// YOUR CODE HERE

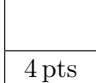

{

 $(3<sup>pts</sup>)$ 2. Write a Java function that takes in a single int parameter called num, and returns an int[] array containing the values  $0, 1, 2, \ldots$ , num  $-1$ . Your function should be called:

public static int[] fizzArray(int num)

The function should return an  $int[]$  array.

• If the following statement is executed:

 $int[] result = fuzzyArray(5);$ 

Then result should contain: [0, 1, 2, 3, 4]

#### public static int[] fizzArray(int num)

// YOUR CODE HERE

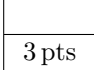

}

 $(3<sup>pts</sup>)$ 3. Consider the following Java program that contains a student's daily schedule of school courses, represented as Strings in an ArrayList called courseSchedule. This ArrayList stores each course in consecutive order, by period. For instance, Computer Science takes place in the first period, Spanish takes place in the second period, etc.

3 pts

After one week of school, the student decides that she would like to change her schedule in the following manner:

- Change the Calculus course to Geometry.
- Drop the Physics course.

Write the necessary Java code statements that would update the ArrayList to reflect the student's new course schedule.

```
import java.util.∗;
public class SelectedCourses
\{public static void main(String[] args)
    {
        ArrayList <String > courseSchedule = new ArrayList <String >();
        courseSchedule.add("Computer Science");
        courseSchedule.add("Spanish");
        courseSchedule.add("Calculus");
        courseSchedule.add("English");
        courseSchedule.add("History");
        courseSchedule.add("Physics");
        // YOUR CODE HERE
   }
```